# **Photoshop 2021 (Version 22.4.1) Crack Free X64**

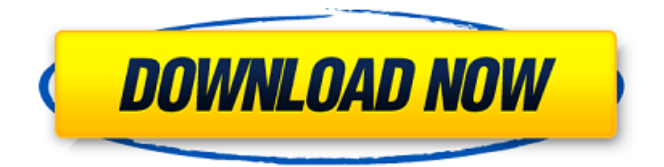

### **Photoshop 2021 (Version 22.4.1) Crack+ Free Download For Windows [2022]**

Here's a round-up of the best online sources for Photoshop tutorials. Use them to explore Photoshop for yourself or just to brush up on skills. Before Photoshop (Photo: prcollins) The Web sites listed here can be used to help train you in editing and producing images using Adobe Photoshop before applying to schools or opening your own art studio. In fact, any way you get familiar with Photoshop is a good start because it is the industry standard image editing tool. It enables you to edit, publish, and distribute your work. The sites contain detailed lessons for beginners as well as guides for advanced users. Art Studio Asking any artist about their preferred image editing software is a sure-fire way to open up a conversation about Photoshop. The Art Studio offers tutorials for beginner and intermediate Photoshop users alike, including Photoshop step-by-step tutorials. Retouch Retouch Photoshop offers resources and tools to assist in retouching your images for print. It can remove defects and enhance the look of your image. See the sites below for more help: The Retouching-artist This online tutorials and training center offers video tutorials, text tutorials, and webinars. It covers many topics, including retouching and enhancing your images. See these Photoshop tutorial resources Photoshop 101 This site offers a comprehensive listing of tutorials on Photoshop from beginner to expert. Hello, Photoshop This site offers comprehensive tutorials ranging from basic operations to advanced uses. There is even a section called "Creating a Publishing Package" that teaches users how to create print-ready images and create portfolios. Learn to Edit Want to learn how to retouch images? This site offers a nice assortment of tutorials, but it's geared toward people with little to no Photoshop experience. InfoArtist The InfoArtist offers a huge selection of tutorials for Photoshop. It's clear that someone on the team is a Photoshop guru. The photo.net website offers plenty of helpful tools and learning resources for Photoshop users. It offers an easy-to-use tutorial-based system and also includes help forums. Photoshop.com Here's a site that serves as an extensive resource for Photoshop users, especially beginners. Tutorials Two things that have helped me out tremendously while learning Photoshop are the tutorials and video series available for download on Adobe's site.

#### **Photoshop 2021 (Version 22.4.1) Crack Product Key Full Free**

This is a tutorial about using Adobe Photoshop Elements on Windows. We will cover how to download, install and use Photoshop Elements as well as how to use it to edit images. You should know how to use a command line before following this tutorial. How to use a command line can be learned in a few hours,

and you will learn about many useful commands like mv, rmdir, mkdir, rsync, cp, grep, grep -i, ps2pdf and even a few other common tools. Note: Adobe Photoshop Elements requires the 64-bit version of Windows XP or Vista. If you don't know how to activate 32-bit software, you can learn about it here. Learn from these 30+ tutorials about using Photoshop and Photoshop Elements. 1. How to download, install and use Photoshop Elements on Windows First, download Photoshop Elements 8 from Adobe. The file download size is around 800 MB. When you download it, you will be asked to select a default installation location. Because Photoshop Elements does not include the Adobe Creative Cloud, you can choose "custom" and choose where you want to install Photoshop Elements. Note: The download link will not be long-term active, so you will need to download it again if the link is no longer active. Installing Photoshop Elements 8 using a default installation location After the download is complete, you need to install the program. Start the "Setup" program in the downloaded file. In the following steps, we will assume that you have chosen "custom" installation. The following steps will be for Windows 7 and Windows Vista users. Go to the folder you have downloaded Photoshop Elements to and double-click on the "Setup.exe" file. You should see a black window with a blue title bar in the corner. Click on "Next" to continue. The "Setup" window will ask you a few questions and then you will be allowed to choose a default installation location. Choose a location for installation and click "Next." The "Setup" window will tell you that the installation process will require restart. Click on "Finish" and the installation will begin. The installation will take a few minutes. When installation is complete, you should see the Photoshop Elements 8 setup screen. Click on "Install." In order to install Elements a681f4349e

# **Photoshop 2021 (Version 22.4.1) Crack+ [Updated] 2022**

Q: How to measure the power consumption of small microprocessor? I am new in studying electronics, please help me check my wrong thinking. Here is the situation. I am developing a microprocessor, and I want to measure the power consumption of the microprocessor when it executes some simple instructions. The microprocessor is quite small (1mm square, 8/16/32/64 pins), and it has a 5V power source. My first idea: I connect the ground and power leads of the microprocessor to the 2.2k resistor R1, and the power leads of the resistor R1 to the 5V power source. I also connect one LED on the ground and power leads of the microprocessor. I am wondering, if I am connecting the ground and power leads correctly, the current through the resistor  $R1$  is as small as  $1/20$  of the current through the microprocessor, so it will not burn the microprocessor in too short time. But my second thought is: I don't have to connect the ground and power leads of the resistor R1 to the ground and power leads of the microprocessor, and I have to connect the resistor R1 to the power source with a 100k resistor, then the current through the resistor R1 will be much more than the current through the microprocessor, so the microprocessor will be burned in a short time. Is my thinking wrong? A: If you want to measure the power consumption of your MCU you probably need a supply with a known current, at least 100mA, and a resistor between that supply and the microcontroller. You can choose the value of that resistor depending on how much current you want to sample, with respect to your power source. The MCU should be connected to ground, but only via a microcontroller pin, not through the substrate. In other words, you don't need to connect the power rail of the MCU to the ground rail, only to the MCU pin, or to a specific microcontroller pin. Note that the output impedance of MCUs are quite small, compared to the current you would measure. You want to choose a current of at least 100mA. If you want to measure the voltage drop between supply and ground at 100mA current and a voltage of 5 V, the equivalent resistance is 10 kOhms. That means that you should be able to measure a voltage difference of 1 mV,

#### **What's New In?**

Q: C++ fstream read method I'm new at C++, and I'm wondering if the following code is properly defined: typedef void (\*cERROR)(const int); class ErrorSink { public: typedef void (\*cERROR)(const int); ErrorSink(const char \*msg = NULL) : m\_cERROR(NULL) { if (msg) m\_cERROR = error\_sink; } ErrorSink(cERROR f) : m\_cERROR(f) { } ErrorSink &write(const char \*msg); private: cERROR m\_cERROR; }; ErrorSink &ErrorSink::write(const char \*msg) { m\_cERROR(); } class StreamReader { public: StreamReader(const char \*msg) : m\_s(NULL) { if (msg) m\_s = fstream(msg, ios\_base::in); } operator istream&() const { return m\_s; } istream &operator >> (cERROR f) { if (m\_s.fail()) return m\_s; m\_s >> f; return m\_s; } private: fstream m\_s; }; int main() {

# **System Requirements:**

Windows 8.1 Mac OS X 10.9.1 Linux distro recommended, but other OSes are supported. Cable Internet access Available space for file downloads (desktop and map) DirectX 11 for Windows, OpenGL 3.2 for Mac OS X and Linux. Recommended video card: Core 2 Duo (Mac), i3 (Linux), etc. Using a controller may increase FPS; we can't confirm what your specific controller is or your personal

<https://yourcarwala.com/photoshop-cc-2015-keygen-crack-setup-product-key-mac-win-latest-2022/> <https://www.photobiology.eu/system/files/webform/gilbkla410.pdf> [https://repixelgaming.com/wp-content/uploads/2022/06/Adobe\\_Photoshop\\_2021\\_Version\\_2241.pdf](https://repixelgaming.com/wp-content/uploads/2022/06/Adobe_Photoshop_2021_Version_2241.pdf) <https://www.mcgill.ca/politicalscience/system/files/webform/davmole298.pdf> [https://trinityflix.com/wp-content/uploads/2022/06/Adobe\\_Photoshop\\_2021\\_Version\\_225.pdf](https://trinityflix.com/wp-content/uploads/2022/06/Adobe_Photoshop_2021_Version_225.pdf) [https://leadershipeditors.com/wp-content/uploads/2022/06/Photoshop\\_2022\\_Version\\_2301\\_serial\\_numb](https://leadershipeditors.com/wp-content/uploads/2022/06/Photoshop_2022_Version_2301_serial_number_and_product_key_crack___License_Code__Keygen_Fre.pdf) er and product key crack License Code Keygen Fre.pdf [https://brandyallen.com/2022/06/30/photoshop-cc-2018-version-19-jb-keygen-exe-download-for](https://brandyallen.com/2022/06/30/photoshop-cc-2018-version-19-jb-keygen-exe-download-for-windows-latest/)[windows-latest/](https://brandyallen.com/2022/06/30/photoshop-cc-2018-version-19-jb-keygen-exe-download-for-windows-latest/) <https://bharatiyadoot.com/covid19/71364/> <http://www.vidriositalia.cl/?p=26457> [https://ourlittlelab.com/wp-content/uploads/2022/07/Adobe\\_Photoshop\\_CC\\_2019\\_Version\\_20\\_With\\_Li](https://ourlittlelab.com/wp-content/uploads/2022/07/Adobe_Photoshop_CC_2019_Version_20_With_License_Code_Free_Final_2022.pdf) cense Code Free Final 2022.pdf <https://www.ozcountrymile.com/advert/adobe-photoshop-cc-2015-version-18-hacked-latest/> <https://shobaddak.com/wp-content/uploads/2022/07/anndarn.pdf> [https://www.avon.k12.ma.us/sites/g/files/vyhlif4136/f/uploads/child\\_find\\_2021\\_1.pdf](https://www.avon.k12.ma.us/sites/g/files/vyhlif4136/f/uploads/child_find_2021_1.pdf) [https://www.lcfla.com/system/files/webform/photoshop-2022-version-2301\\_0.pdf](https://www.lcfla.com/system/files/webform/photoshop-2022-version-2301_0.pdf) <http://rastadream.com/?p=24081> <http://navchaitanyatimes.com/?p=26006> [https://autko.nl/2022/07/photoshop-2021-version-22-4-2-keygen-crack-setup-registration-code-free](https://autko.nl/2022/07/photoshop-2021-version-22-4-2-keygen-crack-setup-registration-code-free-download/)[download/](https://autko.nl/2022/07/photoshop-2021-version-22-4-2-keygen-crack-setup-registration-code-free-download/) [https://www.cameraitacina.com/en/system/files/webform/feedback/adobe](https://www.cameraitacina.com/en/system/files/webform/feedback/adobe-photoshop-2022-version-232_16.pdf)[photoshop-2022-version-232\\_16.pdf](https://www.cameraitacina.com/en/system/files/webform/feedback/adobe-photoshop-2022-version-232_16.pdf) [https://irabotee.com/wp-content/uploads/2022/07/Adobe\\_Photoshop\\_CC.pdf](https://irabotee.com/wp-content/uploads/2022/07/Adobe_Photoshop_CC.pdf) [https://grandvenetianvallarta.com/adobe-photoshop-2020-version-21-full-version-for-windows](https://grandvenetianvallarta.com/adobe-photoshop-2020-version-21-full-version-for-windows-updated-2022/)[updated-2022/](https://grandvenetianvallarta.com/adobe-photoshop-2020-version-21-full-version-for-windows-updated-2022/)